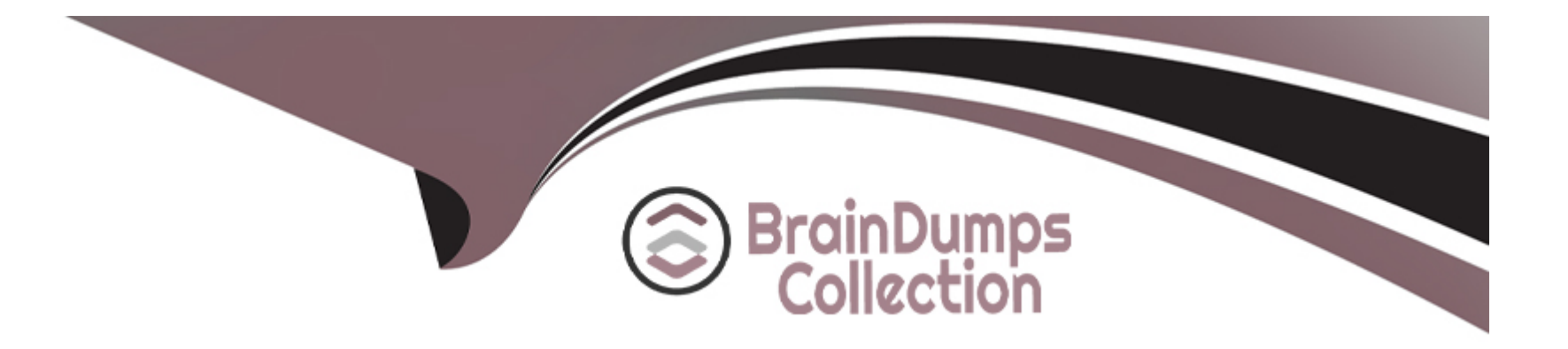

# **Free Questions for 050-11-CARSANWLN01 by braindumpscollection**

# **Shared by Schroeder on 06-06-2022**

**For More Free Questions and Preparation Resources**

**Check the Links on Last Page**

# **Question 1**

#### **Question Type: MultipleChoice**

What is the main purpose of creating a meta group?

#### **Options:**

#### **A-** Isolate log data

- **B-** Perform Visualization analysis
- **C-** Eliminate unneeded keys
- **D-** Increase the amount of data available for analysis

#### **Answer:**

C

## **Question 2**

**Question Type: MultipleChoice**

#### **Options:**

**A-** EVENT\_ANALYST, INTRUSION\_ANALYST SOC-MANAGER, ADMIN, OPERATOR, RESPOND\_ADMINlSTRATOR

**B- EVENT STREAM ANALYST WAREHOUSE ANALYST, ARCHIVER ANALYST, DB ANALYST ADMINISTRATOR** 

**C-** MALWARE\_ANALYST, ESA\_ANALYST, REPORT\_ANALYST ADMINISTRATOR

**D-** ADMINISTRATORS, OPERATORS, ANALYSTS SOC\_MANAGERS, MALWARE\_ANALYSTS, DATA\_PRIVACY\_OFFICERS, RESPOND ADMINISTRATOR

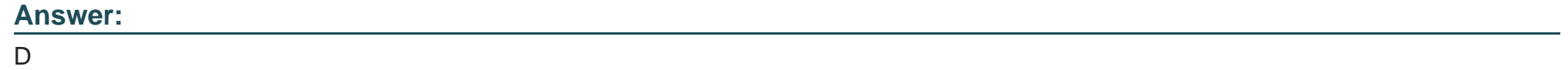

## **Question 3**

**Question Type: MultipleChoice**

Which of the following can NOT be configured as a data source for the Reporting Engine?

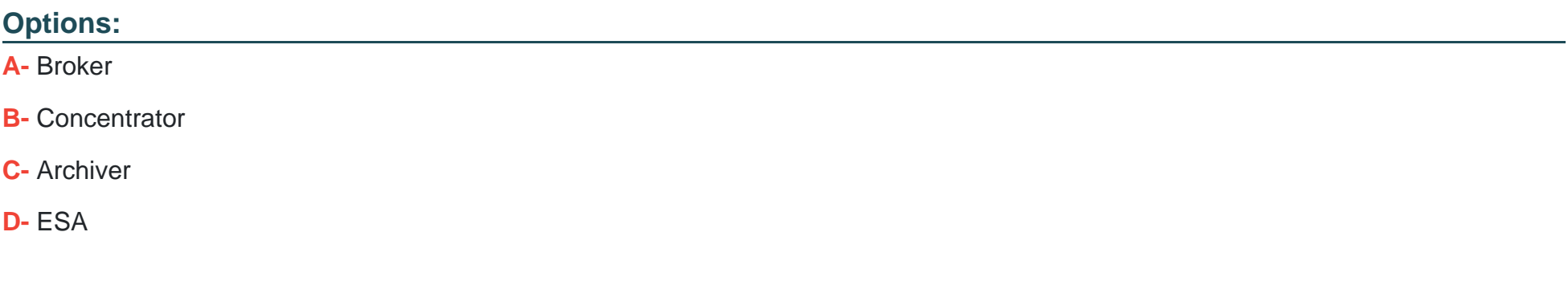

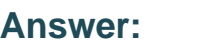

D

### **Question 4**

**Question Type: MultipleChoice**

To report on matches in the NWDB against a series of fixed values, include which feature in your report definition?

### **Options:**

**A-** An Application Rule

**B-** A List

**C-** An Enrichment Source

**D-** A Subscription

### **Answer:**

B

# **Question 5**

**Question Type: MultipleChoice**

If you choose "Stop Rule Processing" in your Application Rule definition, which of the following are action choices? (Choose three)

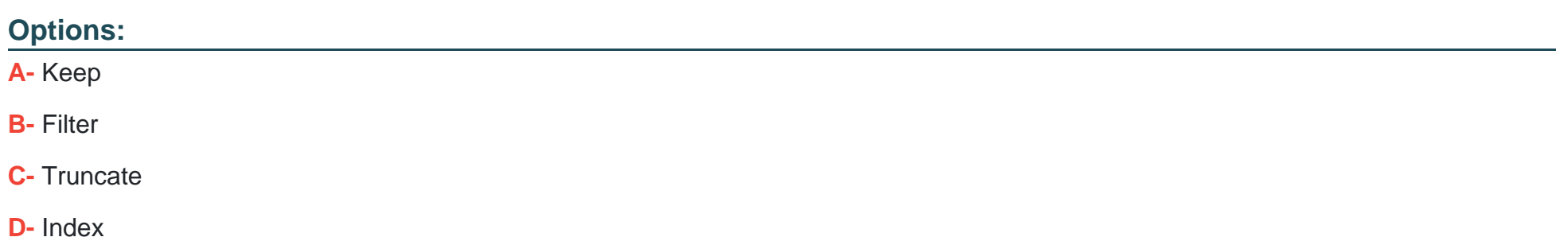

**E-** Transient

**F-** Remove

https://community.rsa.com/docs/DOC-42041

#### **Answer:**

A, B, C

# **Question 6**

**Question Type: MultipleChoice**

In RSA NetWitness. viewing text or image data associated with a session is accessed through a

### **Options:**

**A-** packet level drill

- **B-** meta value view
- **C-** session reconstruction view
- **D-** decoder analysis view

 $\overline{C}$ 

# **Question 7**

**Question Type: MultipleChoice**

You can configure replication for log data by setting up a remote collector and creating

### **Options:**

**A-** a Virtual Log Collector

**B-** a lockbox

**C-** host groups

**D-** destination groups

### **Answer:**

D

# **Question 8**

#### **Question Type: MultipleChoice**

To create a feed for all of your event sources, you could:

#### **Options:**

**A-** Deploy a feed from Live

- **B** Export event source data from the Manage Events Sources interface and create a custom feed
- **C-** Create a log parser
- **D-** Export event source data from the Manage Events Sources interface and create an identity feed

#### **Answer:**

B

### **Question 9**

**Question Type: MultipleChoice**

You configure an email server for notifications for everything except the Reporting Engine in:

### **Options:**

- **A-** ADMIN > System > Global Auditing
- **B-** ADMIN > System > Legacy Notifications
- **C-** ADMIN > System > Email
- **D-** ADMIN > System > Global Notifications

### **Answer:**

C

To Get Premium Files for 050-11-CARSANWLN01 Visit

[https://www.p2pexams.com/products/050-11-carsanwln0](https://www.p2pexams.com/products/050-11-CARSANWLN01)1

For More Free Questions Visit

[https://www.p2pexams.com/rsa/pdf/050-11-carsanwln0](https://www.p2pexams.com/rsa/pdf/050-11-carsanwln01)1